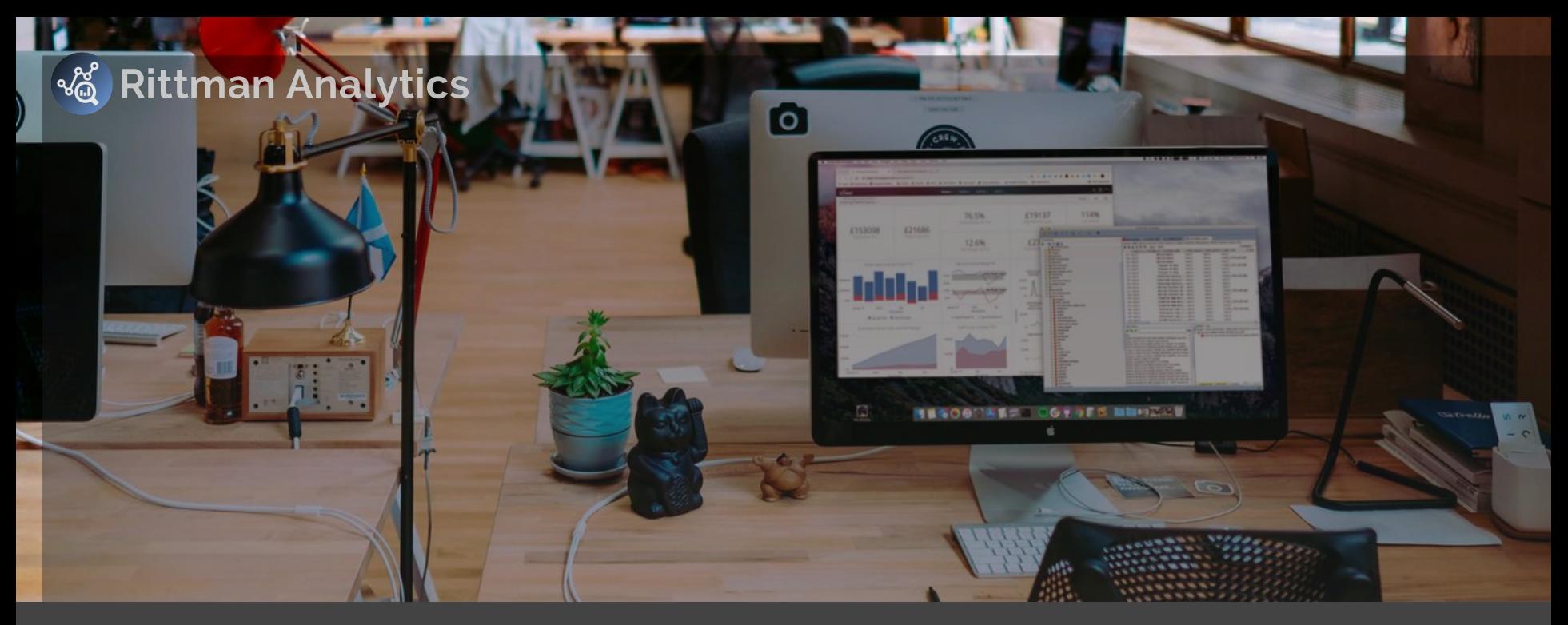

#### **Democratize your Data Analytics with Looker and Oracle Autonomous Data Warehouse**

Mark Rittman, CEO, Rittman Analytics Oracle User Group BI Modernization Summit, October 2019

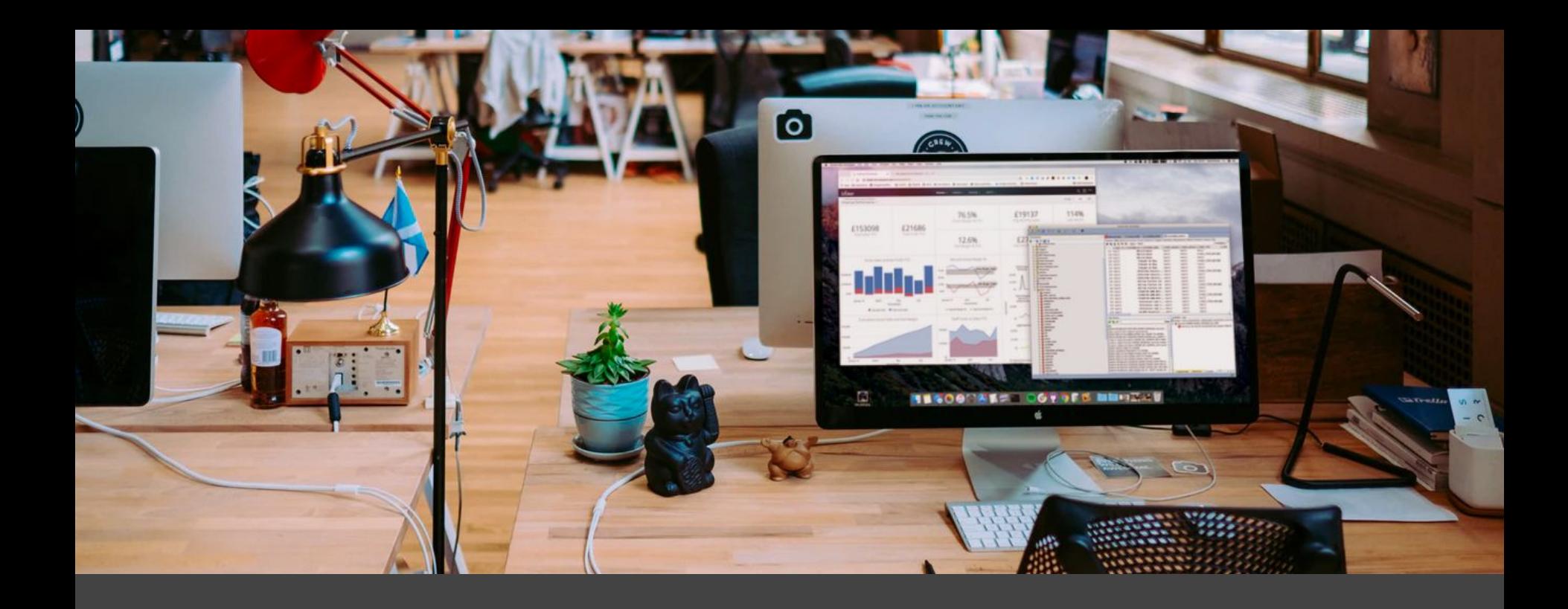

## Introducing Rittman Analytics

We provide consulting, training, strategy and support services to help our clients increase sales, understand their customers and run their business more efficiently .

We also present and sponsor the [Drill to Detail](https://drilltodetail.rittmananalytics.com) [Podcast,](https://drilltodetail.rittmananalytics.com) a series about innovation in the big data analytics industry, tweet at **@rittmananalytic** and blog at<https://rittmananalytics.com/blog>

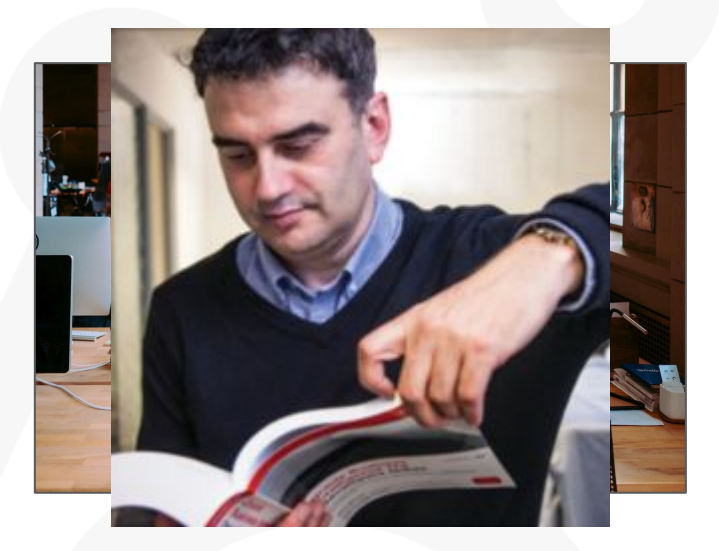

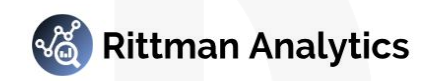

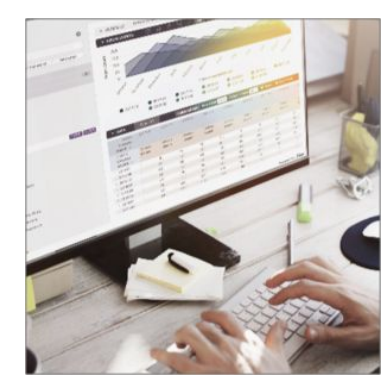

**Data Analytics Consulting, Training and Support**

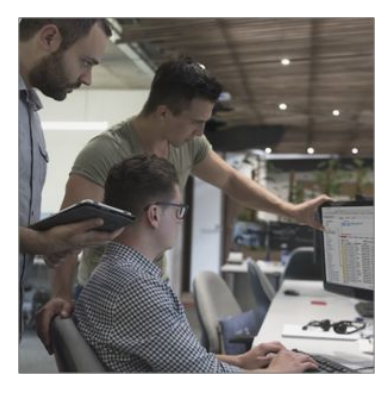

**Data Engineering and Data Warehouse Modernisation**

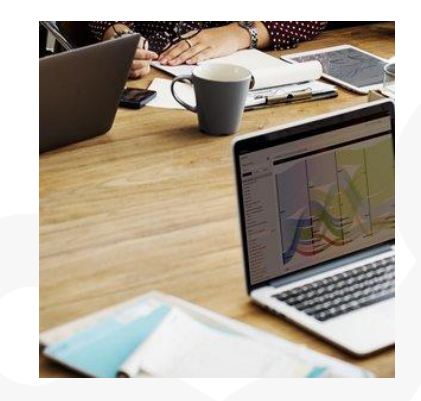

**Data Strategy and Driving Analytics Adoption**

Rittman Analytics works in-partnership with the following technology vendors

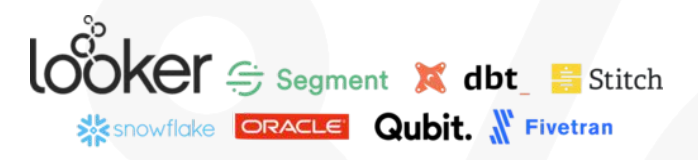

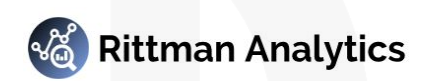

#### Oracle Autonomous Data Warehouse

- Fully-managed DW Platform-as-a-Service
- **Based on Oracle Exadata Database technology**
- Near-instant provisioning
- Elastic scaling and pricing
- Simplified column-store table creation
- Automated provisioning, patching and upgrades
- Automated backups
- Includes data visualization  $+$  notebook apps

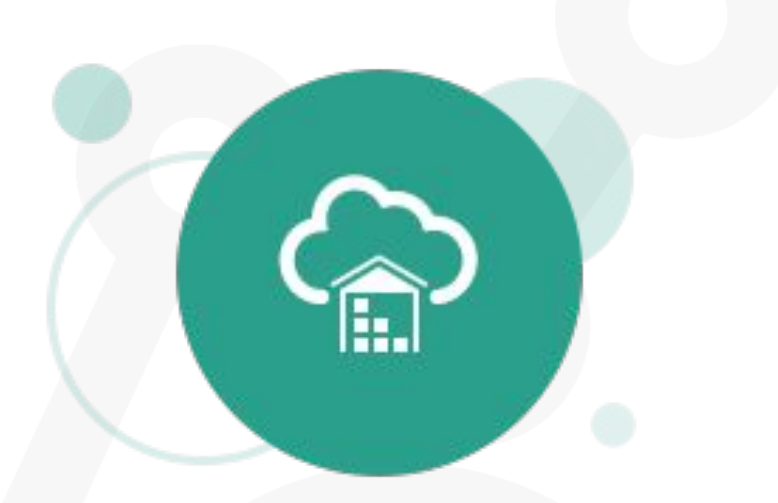

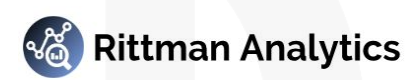

## We're big fans of Oracle ADW

T: +44 01273 041134 (UK) W: https;//rittmananalytics.com E: info@rittmananalytics.com © Rittman Analytics 20189

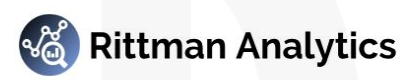

## Data Warehouse Like a Tech Startup with Oracle Autonomous Data **Warehouse Cloud [BUS3194]**

**MJR Analytics** 

Mark Rittman, Founder, MJR Analytics Oracle Open World 2018, San Francisco

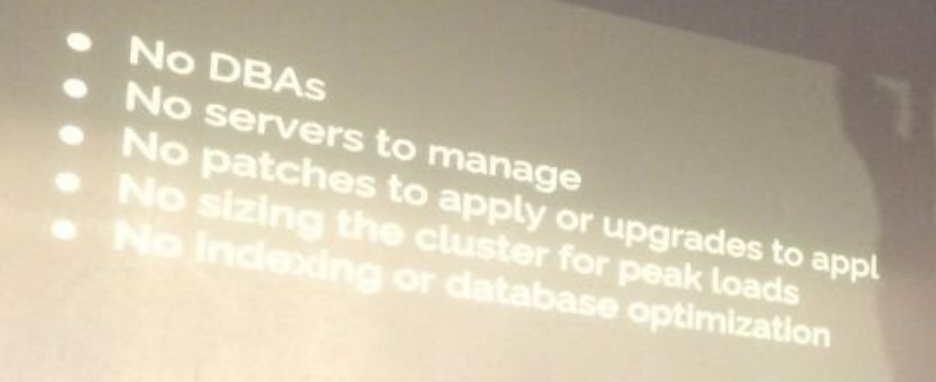

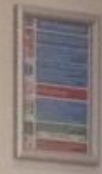

 $\blacksquare$ 

G

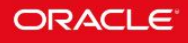

#### **Mark Rittman**

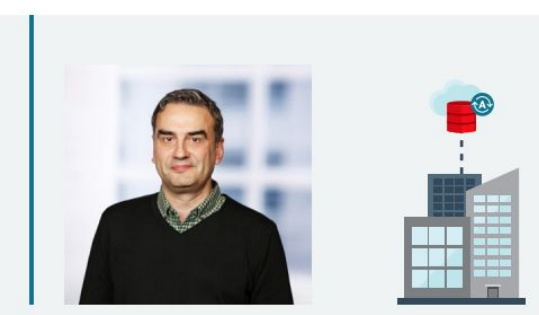

"If companies want to compete with startups, they need to move at the same speed. Oracle Autonomous Data Warehouse completely removes the friction for people in the organization who want to think up ideas and do data analysis, particularly people leading innovation projects and doing data science work."

-Mark Rittman, CEO, MJR Analytics

Overworked DBAs can't always find time to architect and deploy a new data warehouse. Oracle Autonomous Database handles these essential tasks in seconds, in response to a few simple prompts. To use Oracle Autonomous Data Warehouse, an analyst simply specifies the size, name, and use of the database. A complete Oracle database will be provisioned within a minute, optimized for data warehousing. A pay-as-you-go pricing model makes enterprisescale analytics capabilities available to all types and sizes of businesses, from startup ventures to Fortune companies.

As Mark Rittman points out. Oracle's new database gives these organizations the scale, security, and predictability they're used to, but without needing to involve a DBA for the basic repeatable stuff. However, these technology professionals still have an important role to play by helping business professionals discern trends and patterns, bringing in public data or data from a data-as-a-service company, as well as connecting outside analytics tools. "It just gets out of the way and lets you work immediately," Rittman says. "It's about agility, grabbing cloudbased resources and analytical tools, and scaling up without having to build database architectures or maintain hardware."

Read the complete article, "How a Big Business Can Use an Autonomous Database to Move Like a Startup."  $\rightarrow$ 

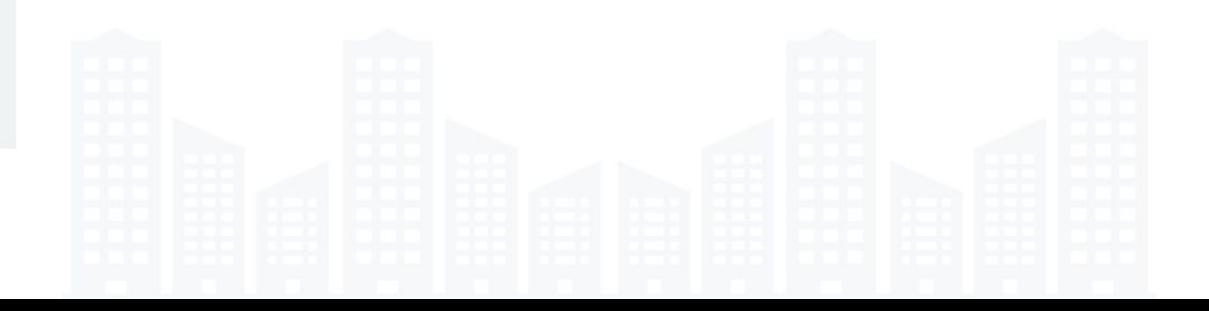

## ... if only enterprise BI had kept up.

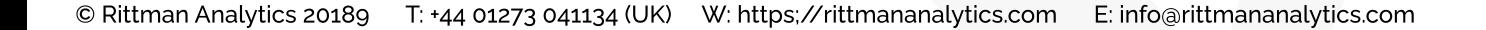

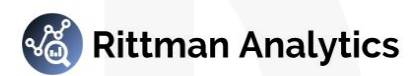

#### The reality of most enterprise BI projects

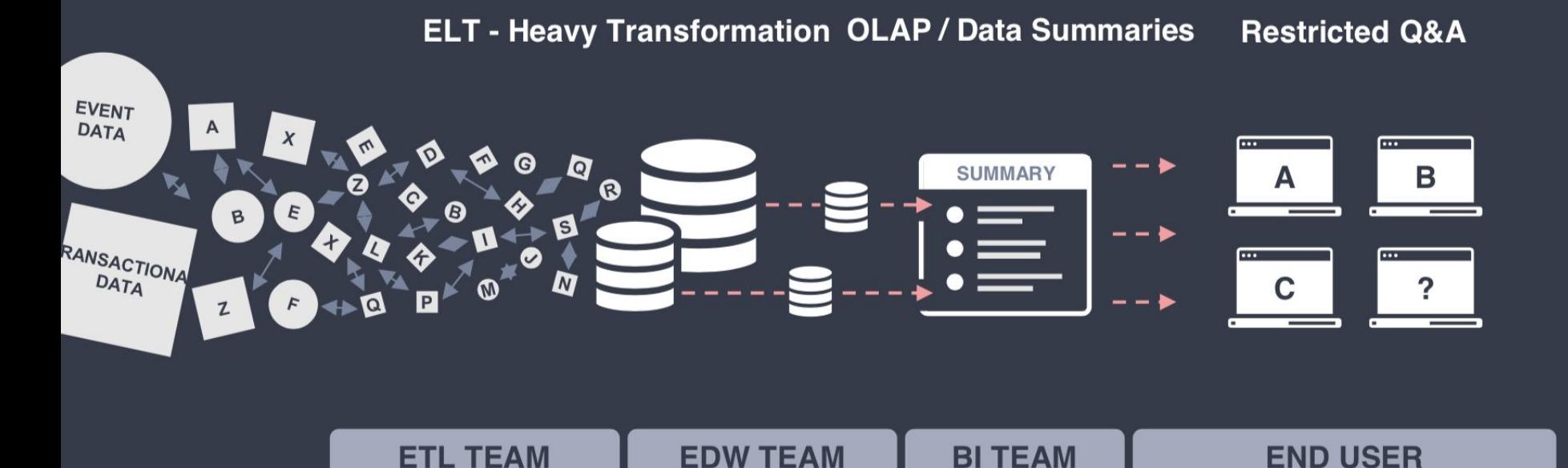

## Meet Looker.

T: +44 01273 041134 (UK) W: https://rittmananalytics.com E: info@rittmananalytics.com © Rittman Analytics 20189

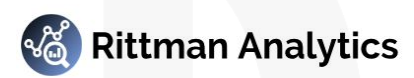

#### A Data Analytics platform that...

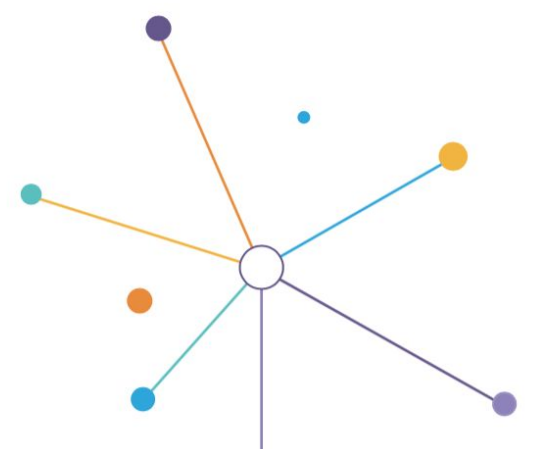

Makes it easy for everyone to find, explore and understand the data that drives your business.

# Opening<br>Keynote

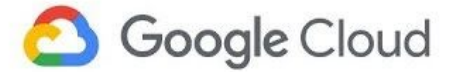

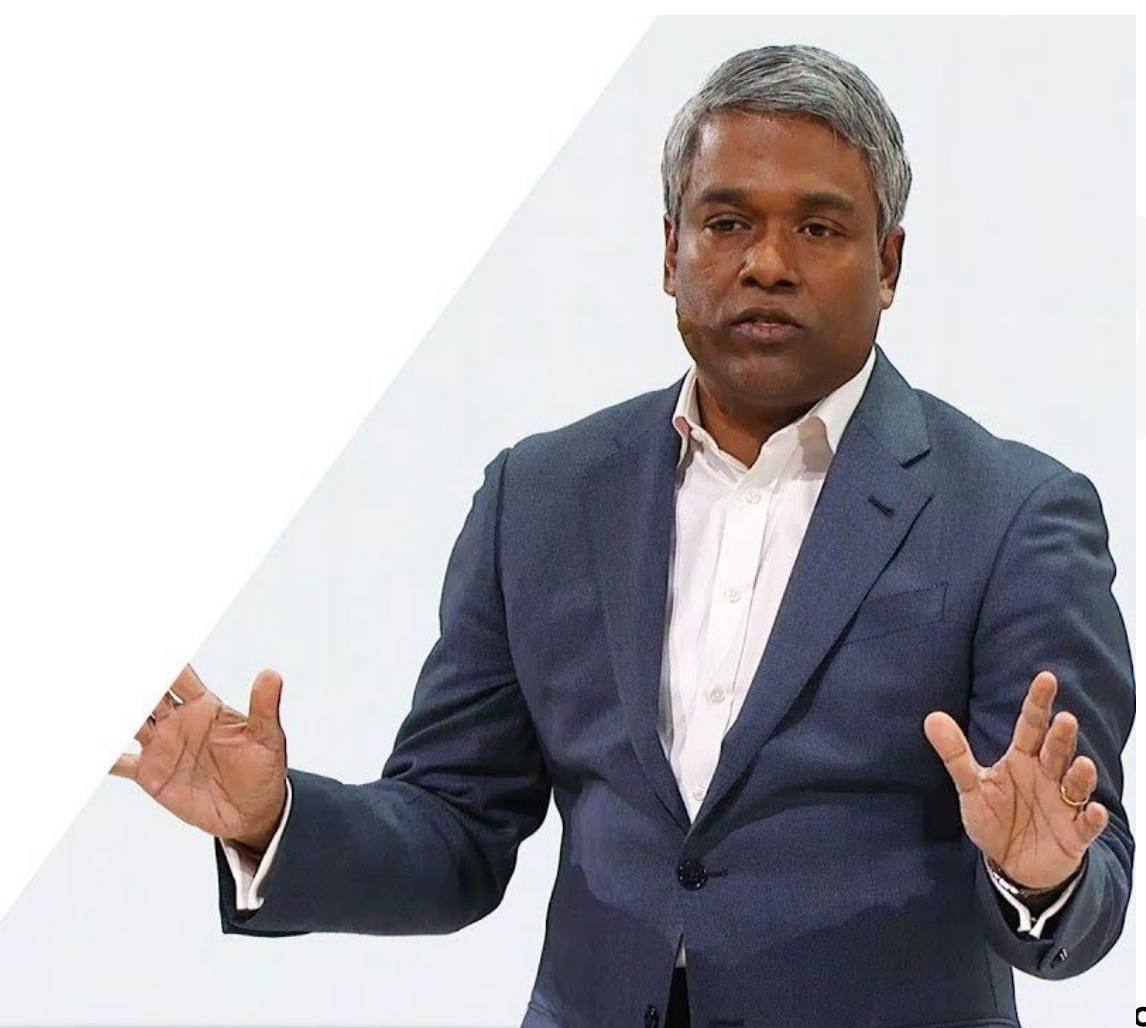

#### **DATA BOTTLENECK**

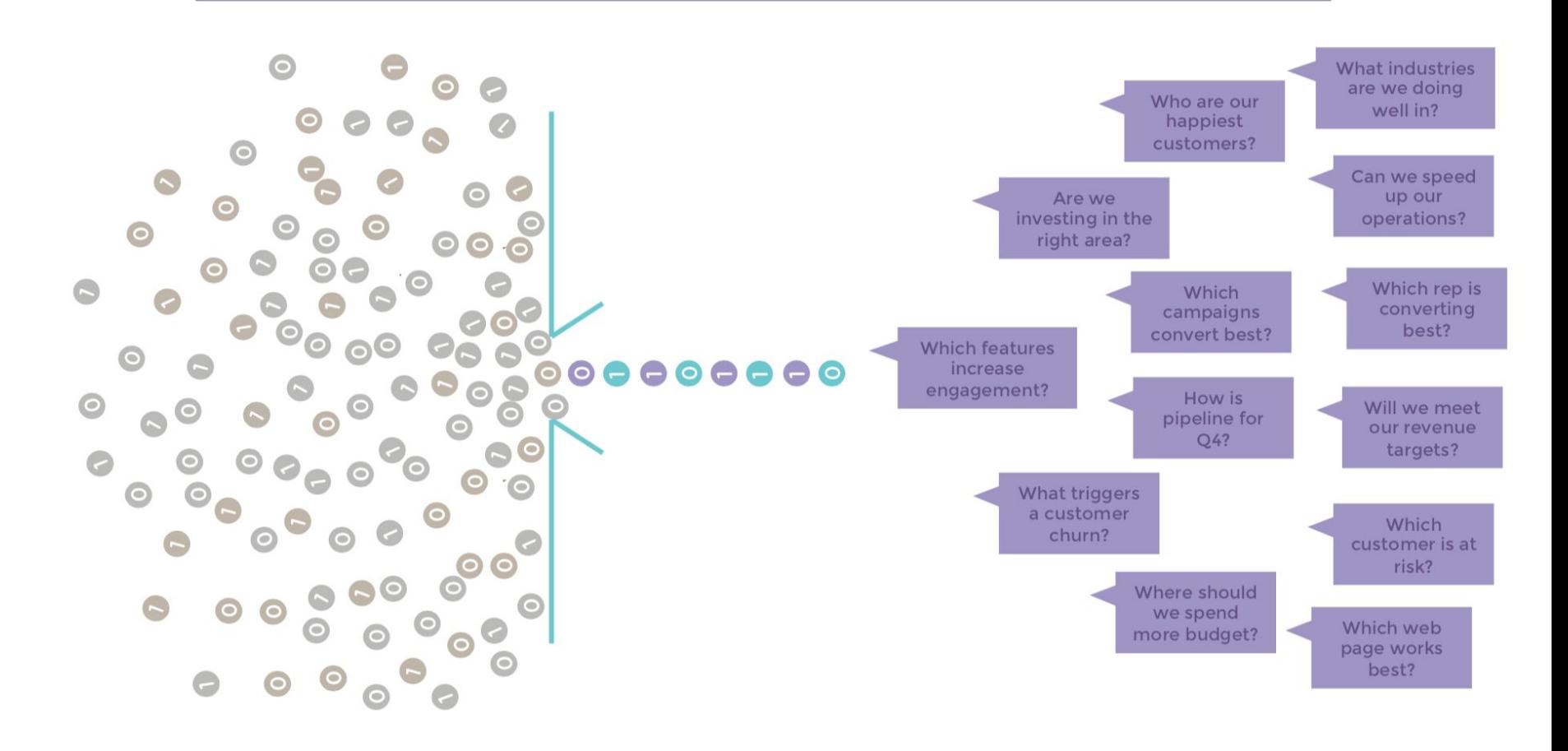

#### **DATA CHAOS**

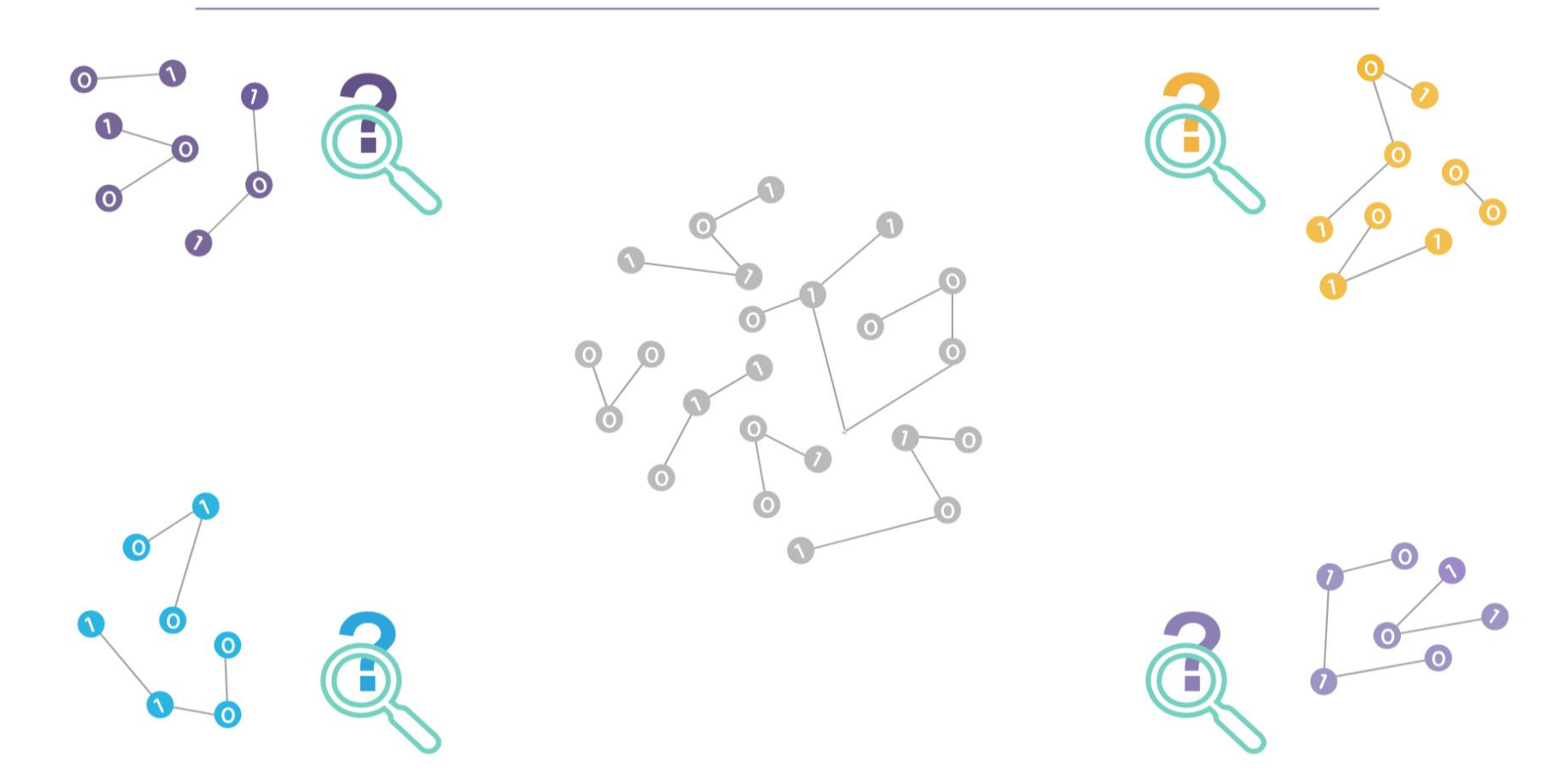

#### IS THERE A WAY TO FIND BALANCE?

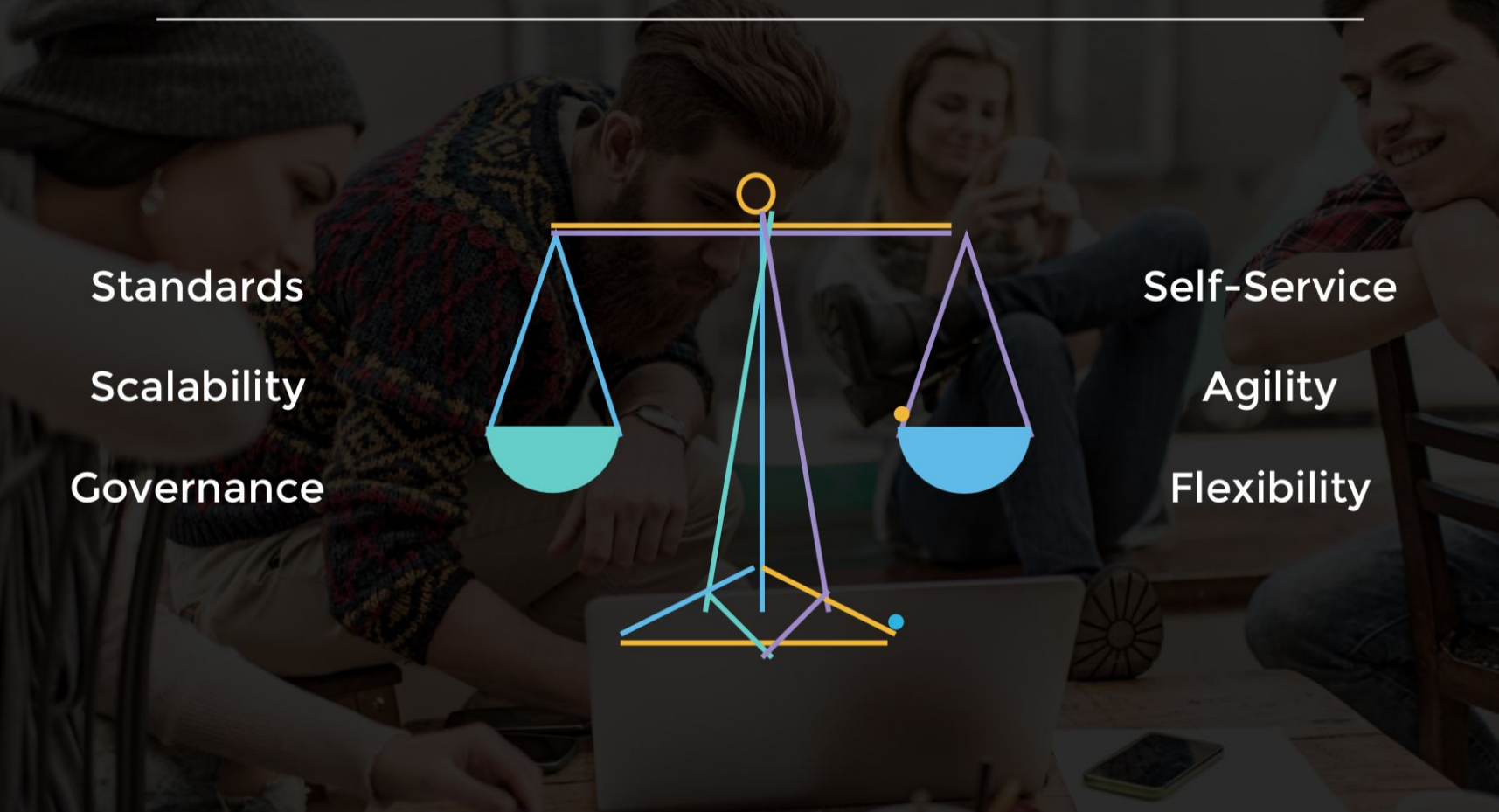

#### THE TECHNICAL PILLARS THAT MAKE IT POSSIBLE

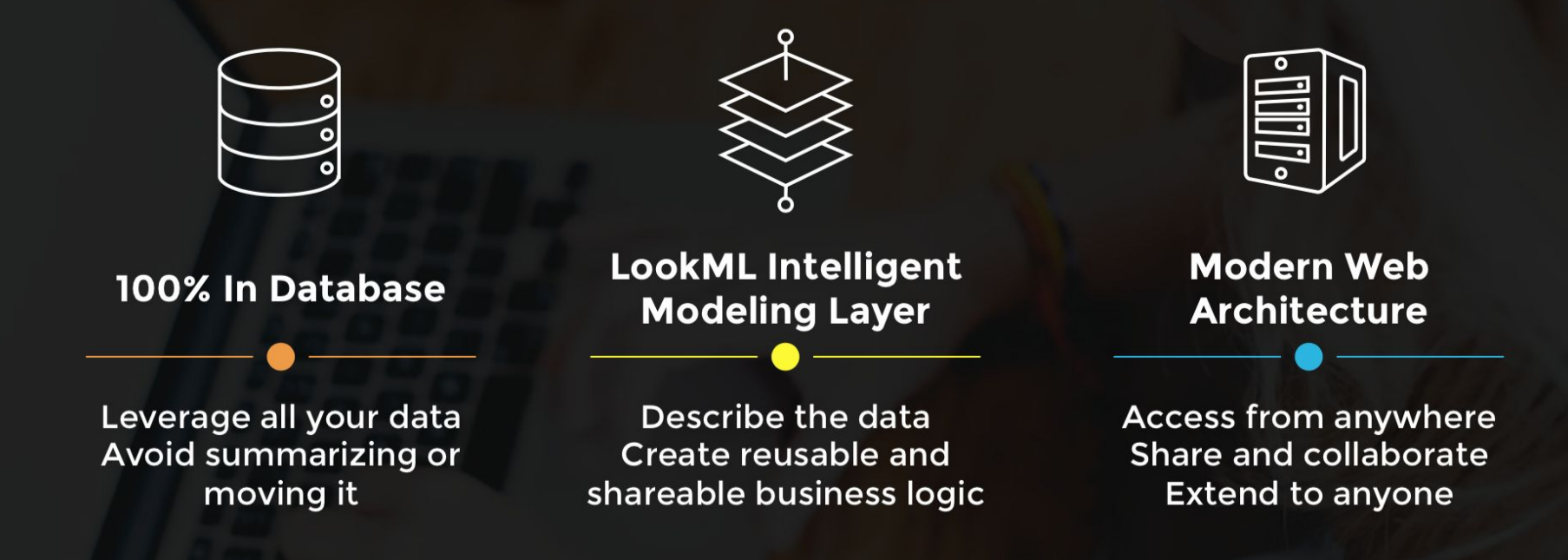

#### **LOOKER: A DATA PLATFORM**

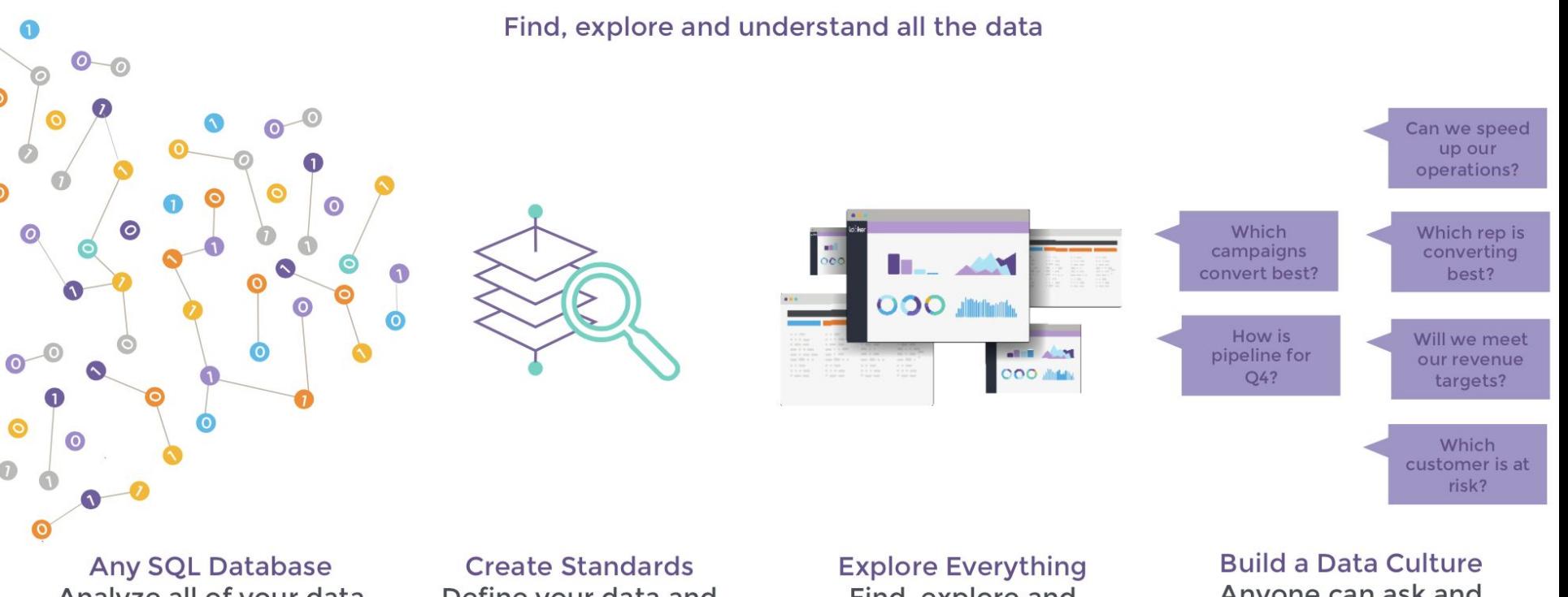

Analyze all of your data where it is stored

Define your data and business metrics

Find, explore and understand all the data Anyone can ask and answer questions

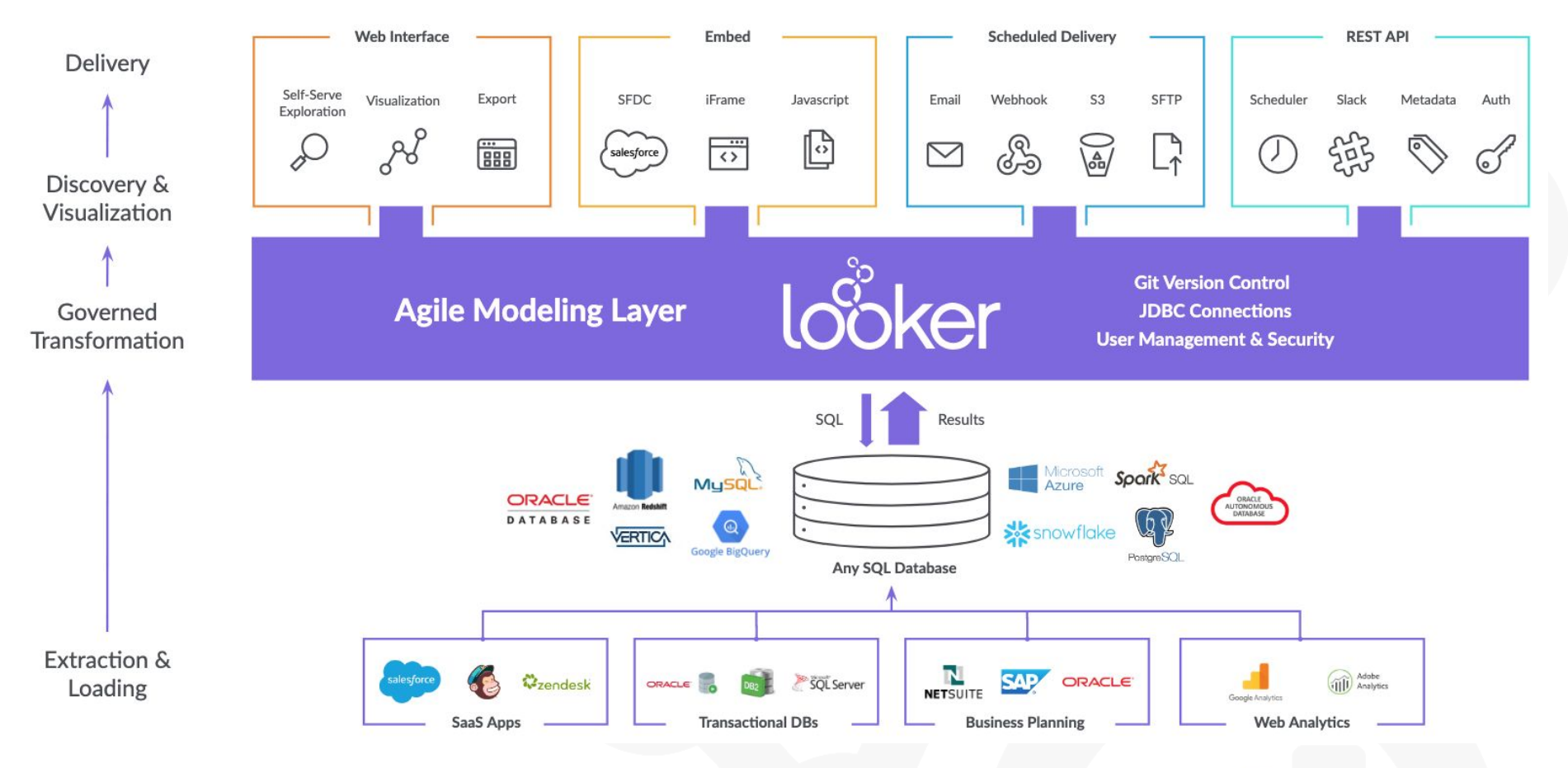

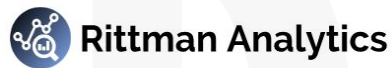

#### LookML - Looker's "Secret Sauce"

- Informs Looker in abstracting SQL
- Creates the modeling and presentation layer between the database and the user
- Defines:
	- Join logic between tables (Views)
	- Custom tables (Derived Tables) defined by Looker
	- Fields taken directly from the database
	- Custom fields defined in Looker

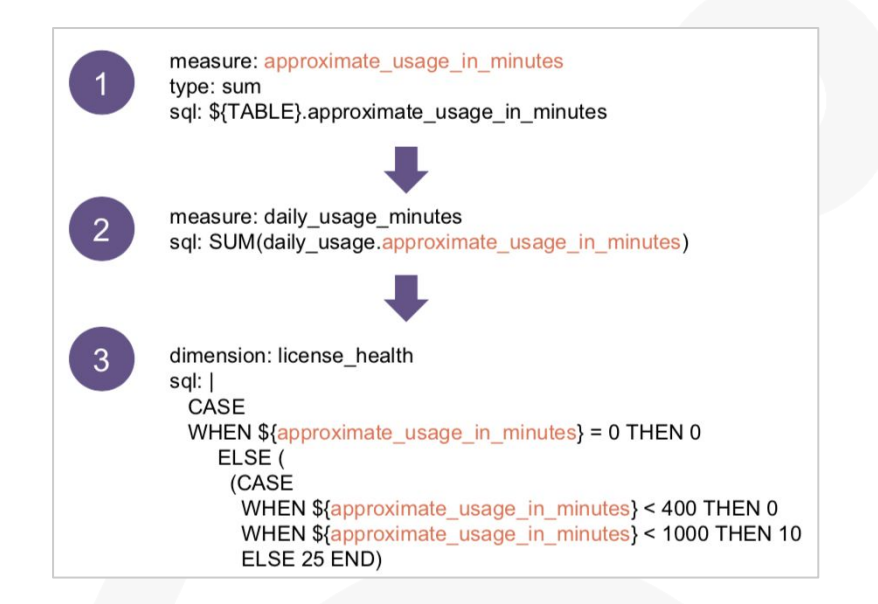

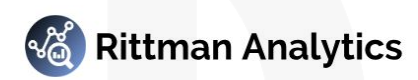

*"There's a multitude of reasons why complex pieces of software are not developed using drag and drop tools: it's that ultimately code is the best abstraction there is for software.* 

*Code allows for arbitrary levels of abstractions, allows for all logical operation in a familiar way, integrates well with source control, is easy to version and to collaborate on."*

Maxime Beauchemin, **["The Rise of the Data Engineer"](https://www.freecodecamp.org/news/the-rise-of-the-data-engineer-91be18f1e603/)**

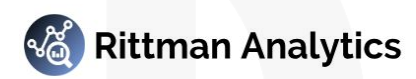

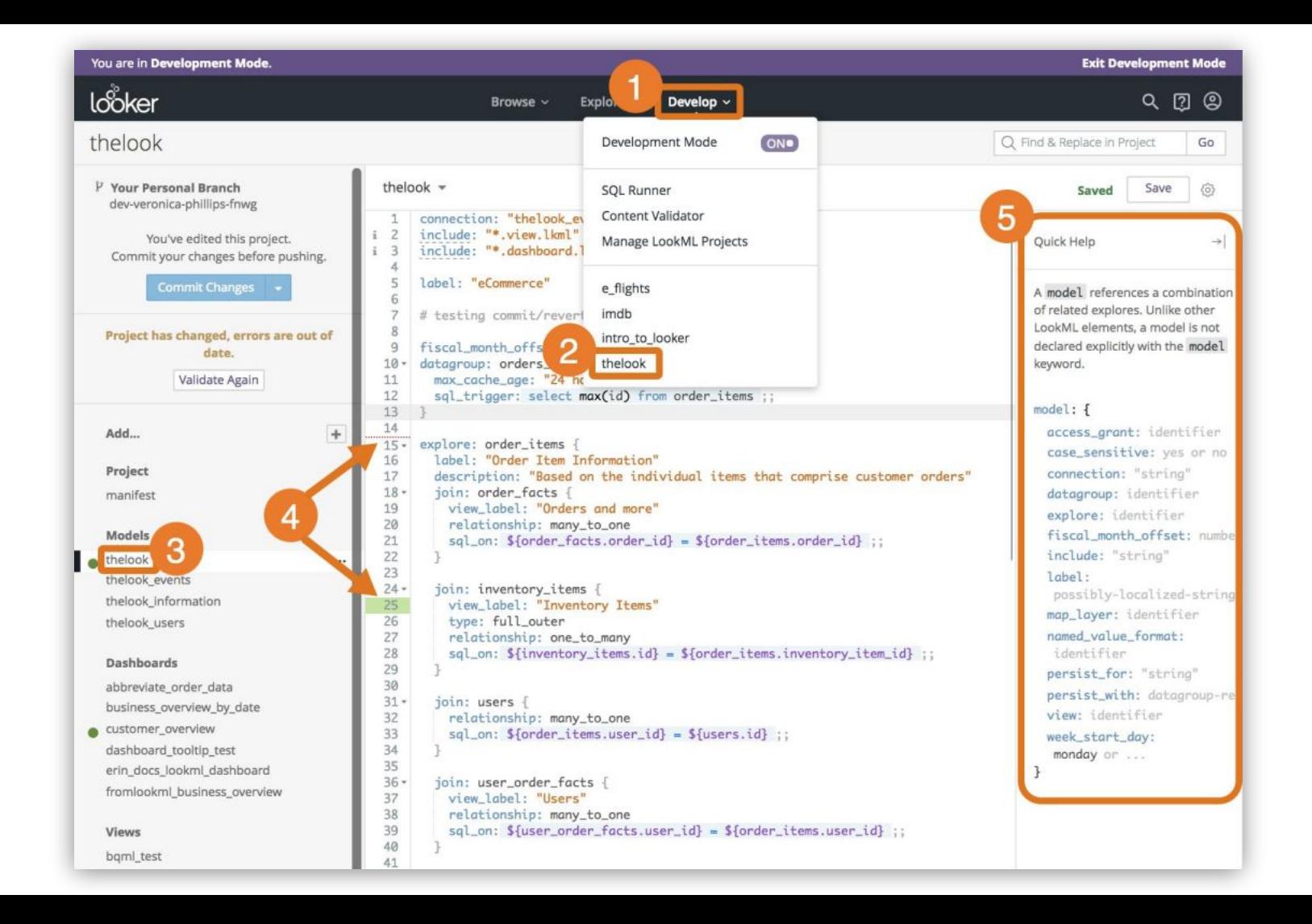

## So how does it work?

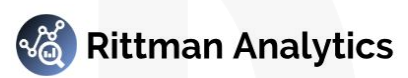

#### Top Data Warehouse Cloud Use Cases

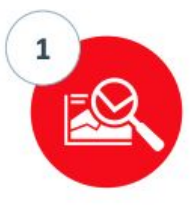

#### **New Analytical Data Marts**

- For LoB & IT struggling to meet tight business deadlines, lack of IT resources
- Enables LOB to drive innovation & competitive advantage with minimal IT resources
- Empowering the business with real-time data and advanced analytics to speed up actionable insights

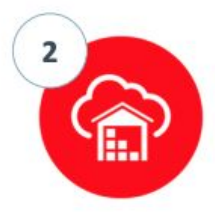

#### Move Data Warehouse / Data Marts to the Cloud

- IT struggling with cost of ongoing maintenance, data sprawl & lack of resources
- Enable IT to meet the demands of business while reducing cost  $\circ$
- Focus staff on strategic projects, rather than ongoing maintenance  $\Phi$

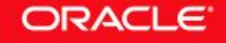

### Looker Connectivity to Oracle ADW

- Connection authentication requires an encrypted key stored in wallet on both client and server
	- Contains a collection of files, including key and other information needed to connect to your ADB
	- Hosted Looker customers need Looker Support to install your wallet zip file on the Looker server filesystem
- Looker connects to ADW using secure connections
	- Communications between Looker and server fully encrypted, cannot be intercepted or altered
		- ADW uses certificate authentication and SSL
		- Ensures no unauthorized access to the ADB

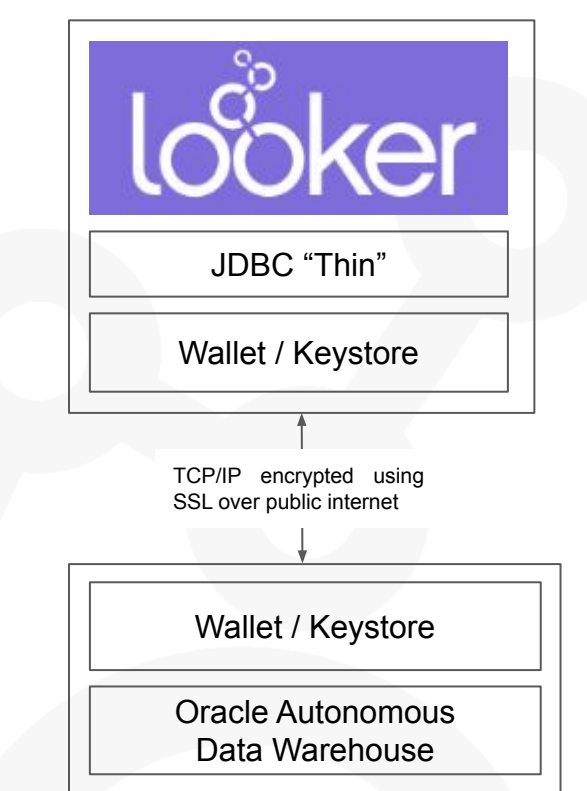

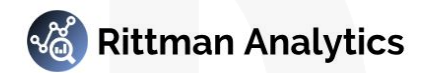

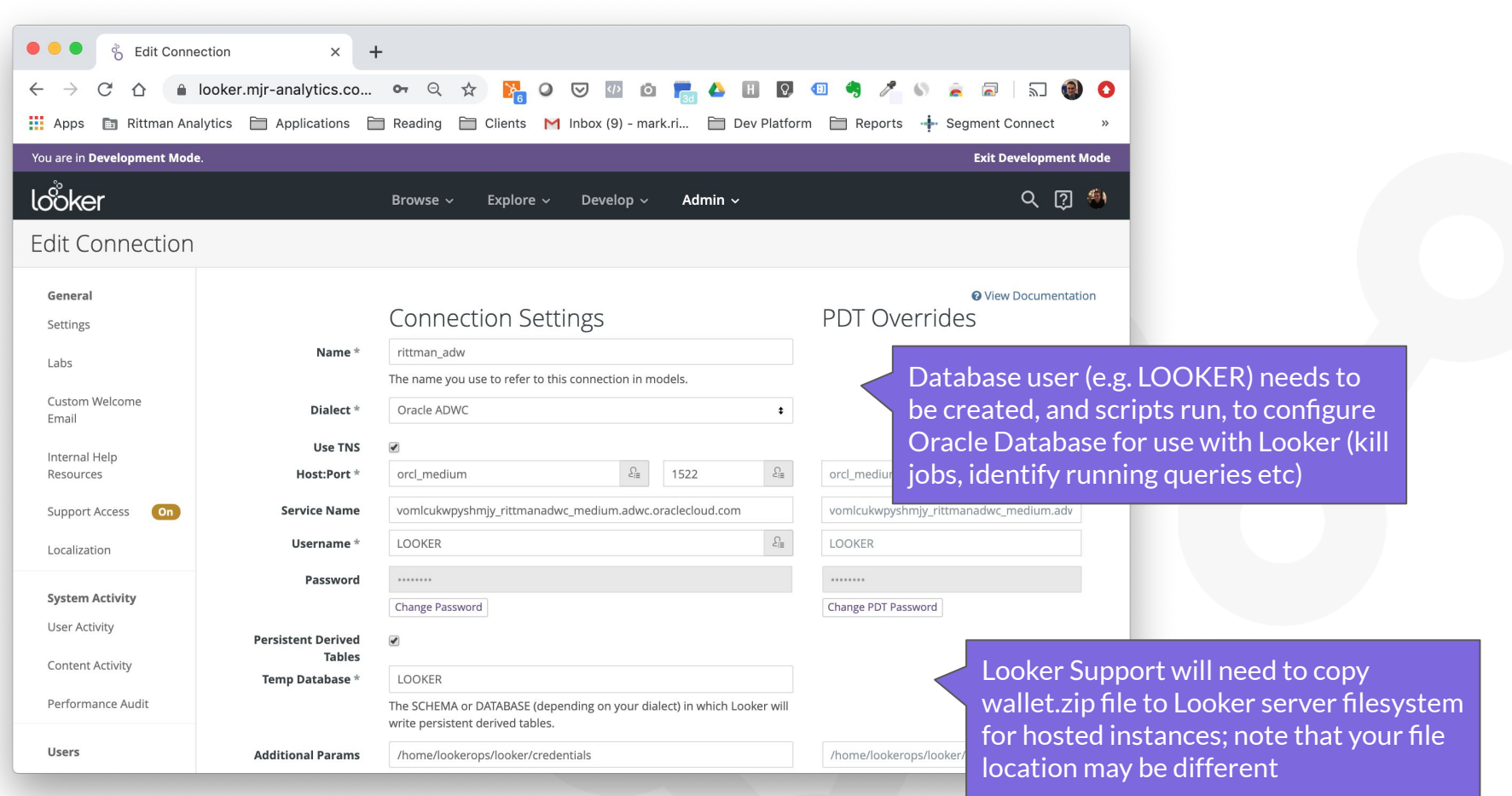

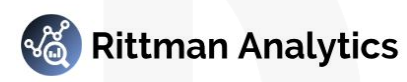

#### Creating a New LookML Project

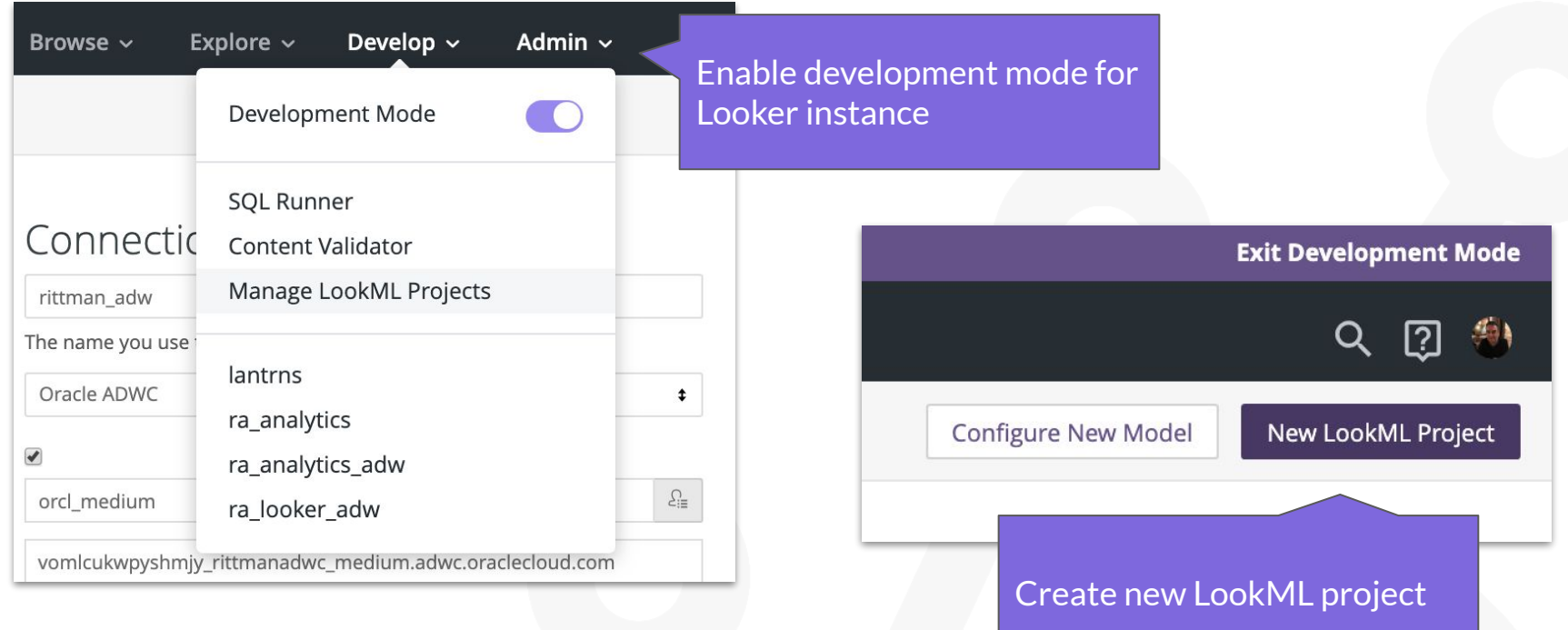

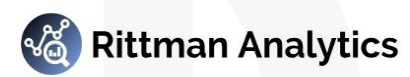

#### Generate Initial LookML Project from Schema

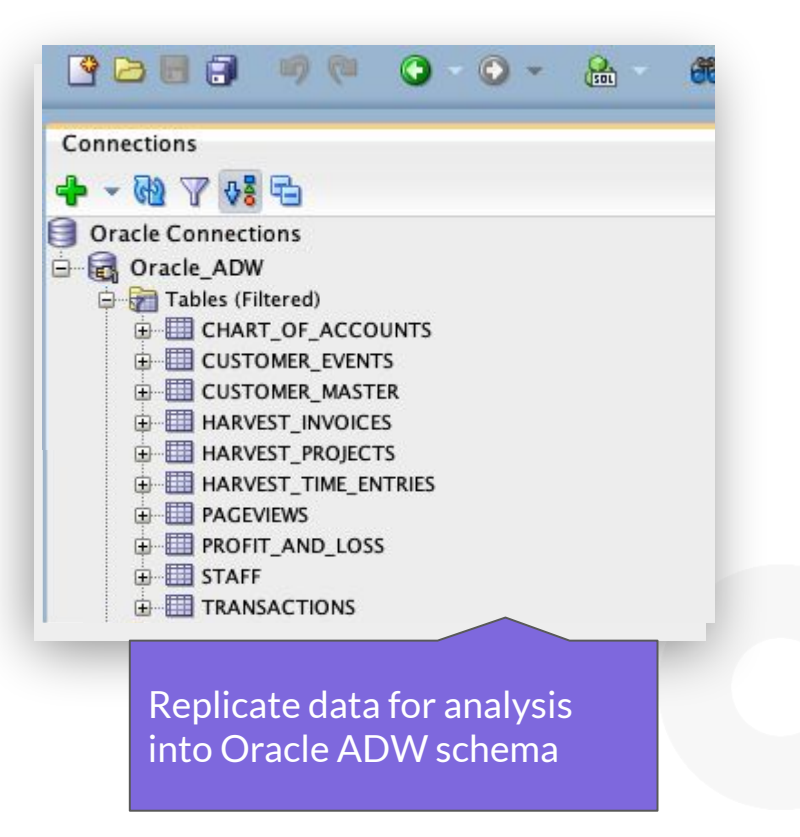

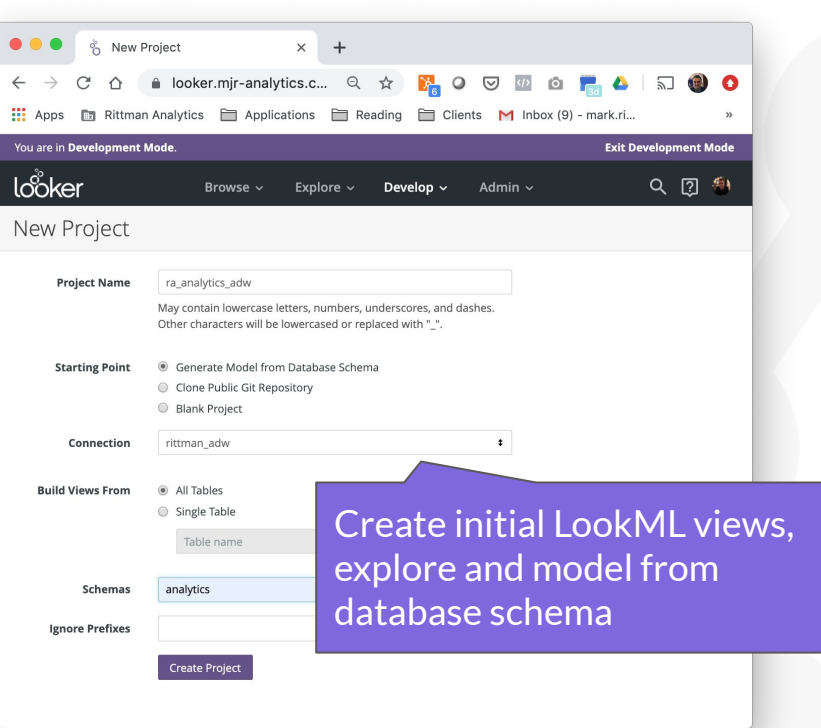

![](_page_28_Picture_4.jpeg)

#### Review Initial LookML Views, Explore and Model

![](_page_29_Picture_27.jpeg)

![](_page_29_Picture_3.jpeg)

#### Configure LookML Project for Git Version Control

![](_page_30_Figure_1.jpeg)

![](_page_30_Picture_3.jpeg)

#### Commit Initial Version of LookML Project to Git

![](_page_31_Picture_1.jpeg)

![](_page_31_Picture_81.jpeg)

everything is scripted and can be diffed with other version or rolled-back to earlier commit point

![](_page_31_Picture_5.jpeg)

![](_page_32_Picture_0.jpeg)

![](_page_32_Picture_2.jpeg)

![](_page_33_Picture_0.jpeg)

![](_page_33_Picture_2.jpeg)

![](_page_34_Picture_103.jpeg)

![](_page_34_Picture_2.jpeg)

![](_page_35_Picture_0.jpeg)

![](_page_35_Picture_1.jpeg)

![](_page_35_Picture_2.jpeg)

![](_page_36_Picture_22.jpeg)

![](_page_36_Picture_1.jpeg)

![](_page_36_Picture_2.jpeg)

## A modern analytics workflow

![](_page_37_Picture_2.jpeg)

![](_page_38_Picture_0.jpeg)

![](_page_39_Picture_0.jpeg)

![](_page_39_Figure_1.jpeg)

![](_page_40_Picture_0.jpeg)

![](_page_40_Picture_2.jpeg)

## Wh **Jooker** or Oracle Autonomous Data Warehouse?

In-Database & ELT **Architecture** 

![](_page_41_Picture_2.jpeg)

Agile, Modern BI Development

![](_page_41_Picture_4.jpeg)

Supports a Multi-Cloud Strategy

![](_page_41_Picture_6.jpeg)

Leverages Oracle SQL including OLAP, Analytic Views, ELT Transformations and MVs

Modern analytics engineering workflow, native git integration and part of a modular BI architecture

Access to capabilities, avoiding vendor lock-in, cost mitigation and simpler deployment

## Interested? Book your Looker and Oracle test-drive now

![](_page_42_Picture_1.jpeg)

info@rittmananalytics.com

![](_page_42_Picture_3.jpeg)

+44 7866 568246

![](_page_42_Picture_25.jpeg)

![](_page_42_Picture_7.jpeg)

![](_page_43_Picture_0.jpeg)

#### **Democratize your Data Analytics with Looker and Oracle Autonomous Data Warehouse**

Mark Rittman, CEO, Rittman Analytics Oracle User Group BI Modernization Summit, October 2019